# Activité 2 LE QUIZ DE L'HISTOIRE

## **Objectif**

Comprendre d'où viennent les concepts et théories à la base des sciences quantiques.

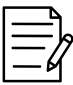

## Préparation

Nous vous recommandons de faire au préalable l'atelier 1 afin de familiariser les élèves avec le vocabulaire du domaine quantique.

L'activité requiert l'utilisation de Kahoot, un logiciel permettant de faire des quiz en ligne gratuitement. Pour en savoir plus sur Kahoot et pour vous créer un compte, [cliquez](https://kahoot.com/fr/) ici.

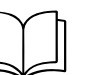

## Mise en contexte

Les avancées récentes en physique et informatique quantiques laissent penser que les sciences quantiques sont arrivées récemment. Or, les théories sont issues d'expériences et de théories de la physique classique qui datent d'il y a plus de 100 ans!

Découvrez ici les personnages importants et les concepts qui ont mené aux expériences d'aujourd'hui.

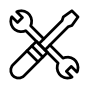

## Matériel

- Un ordinateur et un écran pour projeter le quiz Kahoot
- Des appareils mobiles pour répondre au quiz (un par équipe).

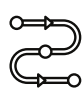

## **Déroulement**

- Mettre en contexte les élèves sur les objectifs de l'activité. La présentation Kahoot comprend des 1. images et de courtes explications suite à chaque réponse.
- Expliquer le concept du jeu et le fonctionnement de Kahoot. Placer les élèves en équipes de 2 ou 3. 2.
- 3. <u>Cliquez ici pour [accéder](https://play.kahoot.it/v2/?quizId=47bfe572-a895-422c-ad4f-88fa88390935) au jeu Kahoot</u>. Connectez-vous puis choisissez le mode classique.
- Animer le quiz Kahoot. À la suite de chaque question, une courte explication de la réponse est 4. proposée.
- Faire un retour sur le jeu en grand groupe. Voici quelques questions pour orienter la discussion : 5.
	- Quelles sont les grandes découvertes ou théories qui ont mené aux sciences quantiques a. d'aujourd'hui?
	- Quelles sont les figures importantes de la mécanique quantique? b.
	- c. Quelles sont les expériences les plus célèbres?

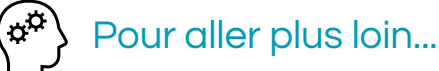

Pour en apprendre davantage sur l'histoire de l'informatique et des super-ordinateurs, téléchargez le jeu Du zéro aux [super-ordinateurs](https://www.calculquebec.ca/nouvelle/du-zero-aux-superordinateurs-un-jeu-de-culture-scientifique-signe-calcul-quebec/#:~:text=Montr%C3%A9al%2C%201er%20mai%202023%20%E2%80%93%20L,adresse%20%C3%A0%20toute%20personne%20curieuse%20!) de Calcul Québec.

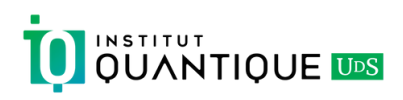

## **ACTIVITÉ 1** Explique-moi ça!

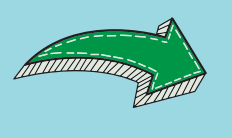

## Structure du quiz

Structure du quiz : La question est affichée à l'écran pour 20 secondes, suivi de la réponse, du tableau de score des élèves et de l'explication accompagnant la réponse. L'explication est affichée jusqu'à ce que vous cliquiez sur « suivant ». Vous pouvez donc prendre le temps que vous voulez pour fournir des explications supplémentaires, comme celles suggérées ici.

## QUESTION 1

Qui est-ce? (Photo d'Albert Einstein)

a. Albert Einstein François Legault b. c. René Lévesque Erwin Schrödinger d.

#### Informations affichées à l'écran

C'est un scientifique célèbre pour ses nombreuses contributions en physique, dont ses théories en quantique qui ont servi à expliquer l'effet photoélectrique en 1905 et qui lui ont valu un prix Nobel par la suite!

#### Informations supplémentaires

L'effet photoélectrique est un phénomène qui permet d'arracher des électrons à un métal en envoyant de l'énergie sur le métal, souvent sous forme de lumière. Einstein a expliqué que le métal arrivait à se détacher de ses électrons en absorbant une certaine quantité d'énergie provenant de la lumière. Le nom donné à cette quantité est le « quantum de lumière »! C'est d'ailleurs de là que vient le terme "quantique".

## QUESTION 2

Vrai ou faux : La mécanique quantique sert à expliquer le fonctionnement de l'infiniment petit.

VRAI

#### Informations supplémentaires

#### Informations affichées à l'écran

L'infiniment petit ne se comporte pas comme des objets de tous les jours. Un électron se comporte parfois comme une particule, parfois comme une onde, ce qui n'a aucun sens à notre échelle! On a besoin de la mécanique quantique pour étudier l'infiniment petit.

La mécanique quantique, comme la physique, est un ensemble de lois et de formules qui permettent d'étudier le comportement des particules plus petites que les atomes. Par exemple, en physique classique, des formules permettent de calculer à quelle vitesse un plongeur ou une plongeuse arrivera dans une piscine dépendamment de la hauteur à laquelle il plonge. En mécanique quantique, ces formules ne pourraient pas expliquer le mouvement et les changements d'énergie de cette personne. D'autres concepts nous permettent de calculer la position, l'énergie, la vitesse et d'autres variables physiques des particules qui respectent le fonctionnement de l'infiniment petit et nous aident à mieux comprendre le monde de la quantique!

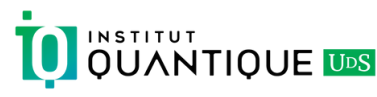

Quel est le nom du phénomène lumineux affiché à l'écran? (Image d'interférence)

a.Intrication Fluorescence b. c.Biréfringence d. Interférence

#### Informations supplémentaires

#### Informations affichées à l'écran

L'interférence se produit lorsque deux ondes entrent en collision et interagissent entre elles. Ici, ce sont deux ondes lumineuses qui se rencontrent et forment une nouvelle onde lumineuse, qui est représentée par le patron d'interférence qu'on voit à l'écran.

Lorsqu'on lance deux roches dans l'eau, l'impact des roches va créer des ondes dans l'eau qu'on appelle des vagues! Elles ne sont pas aussi grosses que celles qu'on voit à la plage, mais les petites vagues qu'on vient de créer sont tout de même des ondes! Lorsque les ondes créées par nos deux roches se rencontrent, la forme de ces vagues qui entrent en collision change; c'est ce qu'on appelle de l'interférence! C'est exactement ce qui se passe dans l'expérience qu'on voit à l'écran: la source de lumière se divise en deux ondes lumineuses en passant par les deux fentes qui entrent en collision pour former une nouvelle onde lumineuse. En 1801, le physicien Thomas Young a présenté cette expérience pour la première fois, ce qui a permis de prouver que la lumière agit bel et bien à l'occasion comme une onde! Cette expérience bien célèbre est connue sous le nom des Fentes de Young.

## QUESTION 4

On parle beaucoup de lumière… mais c'est quoi, la lumière?

a. Des ondes b. Des particules Des ondes et des particules c. Aucune de ces réponses d.

## Informations supplémentaires

#### Informations affichées à l'écran

L'interférence prouve que la lumière agit comme une onde. On peut également diviser la lumière en particules indivisibles : les photons! C'est en 1924 que Louis de Broglie propose que les particules élémentaires de la lumière possèdent aussi des comportements d'ondes.

La nature de la lumière a été l'objet d'un long débat qui a commencé dans les années 1800 pour se conclure dans les années 1900! Il y avait des scientifiques qui défendaient la nature particulaire de la lumière, comme Isaac Newton et Albert Einstein. Toutefois, il y en avait d'autres qui défendaient la nature ondulatoire de la lumière, comme Thomas Young. Ce long débat s'est terminé en victoire pour les deux partis. On a conclu que la lumière a une nature duale, qu'elle est donc à la fois une onde et une particule! C'est ce qu'on appelle la dualité onde-particule.

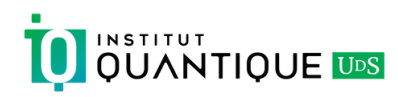

En quelle année dit-on que la mécanique quantique est née?

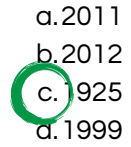

#### Informations supplémentaires

#### Informations affichées à l'écran

En 1925, Erwin Schrödinger se base sur la théorie de Louis de Broglie pour élaborer une équation, l'équation de Schrödinger, permettant de décrire le comportement des particules élémentaires. On qualifie alors ces particules de systèmes quantiques!

De la même manière que la lumière, toutes les particules élémentaires comme les électrons, les protons et bien d'autres se comportent à la fois comme des ondes et des particules. On a donc dû élaborer des lois mathématiques et de nouvelles formules pour décrire le comportement d'une particule qui est aussi une onde! C'est ici qu'entre en jeu la mécanique quantique avec l'équation de Schrödinger, qui officialise en quelque sorte les lois des systèmes quantiques qui ont été observées expérimentalement et nous permet de les représenter mathématiquement. C'est une date très importante à retenir dans l'histoire, connue comme la naissance de la mécanique quantique!

## QUESTION 6

Vrai ou faux : Les transistors sont essentiels au fonctionnement de vos ordinateurs!

VRAI

#### Informations affichées à l'écran

Les transistors ont été inventé en 1947 et sont les unités de base du traitement de l'information dans vos ordinateurs! Ils agissent comme des interrupteurs et laissent passer ou non le courant dans le circuit électrique de vos ordinateurs pour donner les commandes à l'appareil.

#### Informations supplémentaires

Si vous démontez vos ordinateurs ou vos cellulaires (ne le faites pas!), vous allez voir un circuit électrique. Il y a plusieurs composantes du circuit que vous ne pouvez pas voir à l'œil nu tellement elles sont petites! La majeure partie de ces minuscules composantes sont des transistors. Ils sont tellement petits que votre cellulaire peut en contenir des milliards sans problème. Les transistors sont dans l'ordre de grandeur des virus; les virus mesurent de 10 à 400 nanomètres et les plus petits transistors mesurent 10 nanomètres! C'est cette quantité astronomique de transistors qui permet à vos appareils d'être aussi efficaces et performants.

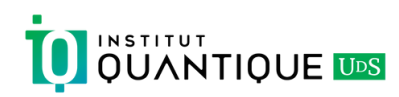

Qu'est-ce que cet objet? (Image de réfrigérateur à dilution)

> a.  $\Psi$ n réfrigérateur à dilution p.Un microscope c.Un trophée Un chandelier d.

#### Informations supplémentaires

#### Informations affichées à l'écran

Un réfrigérateur à dilution, ou cryostat, est l'instrument utilisé pour refroidir les matériaux à de très basses températures et révéler leurs propriétés spéciales; les propriétés quantiques! Le premier cryostat a été construit en 1964.

Tout ce que vous voyez à l'écran est le frigo à dilution! Le frigo est habituellement recouvert d'une coque, comme un thermos, pour l'isoler de la température ambiante. Plus on descend dans les différents étages du frigo (les plaques circulaires), plus la température est basse et se rend jusqu'à -273,14˚ C au dernier palier! C'est donc à cet étage, dans le tube métallique que vous voyez au bas du frigo, qu'on place le matériau duquel on veut exploiter les propriétés spéciales; on veut le mettre au plus froid possible! Cette température est même plus froide que le vide spatial de -270˚ C!

## QUESTION 8

Quel élément est utilisé pour refroidir le cryostat?

> a. De l'hydrogène b. De la glace c. (De l'hélium liquide d. Du liquide frigorigène

#### Informations affichées à l'écran

L'hélium a été liquéfié pour la première fois en 1908. C'est le liquide le plus froid sur Terre. Il a un point d'ébullition de -269˚ C, ce qui nous permet d'utiliser ce liquide dans des systèmes de refroidissement pour s'approcher du zéro absolu!

#### Informations supplémentaires

Dans le frigo à dilution, on mélange de l'hélium 3 avec de l'hélium 4. Ce mélange crée une réaction endothermique, c'est-à-dire que le mélange aspire la chaleur ambiante, et c'est dans cette chambre de mélange que le frigo est à son plus froid! C'est pourquoi la chambre de mélange se situe au bas du frigo à côté du doigt froid, où on place notre échantillon. Le reste du frigo permet à l'hélium de se recycler, de s'évaporer et de revenir à la chambre de mélange pour recommencer.

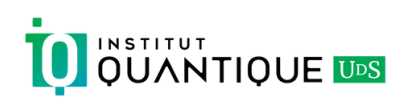

Qu'arrive-t-il si l'on refroidit l'aluminium à une température près du zéro absolu?

a.II fond Il arrête de conduire l'électricité b. c.Mrepousse le champ magnétique environnant d. l'**Conduit parfaitement l'électricité** 

#### Informations supplémentaires

#### Informations affichées à l'écran

Les supraconducteurs ont été découverts en 1911. L'aluminium en est un exemple : à basse température, il repousse le champ magnétique et conduit parfaitement l'électricité. Ces matériaux sont utilisés dans la construction de certains types d'ordinateurs quantiques!

Le physicien hollandais Heike Kamerlingh Onnes, spécialisé en cryogénie, a utilisé l'hélium liquide pour refroidir du mercure et réaliser que sa résistance électrique était nulle à 4,2 Kelvins (-268,95˚C) en 1911. Mais la conduction parfaite de l'électricité n'est pas la seule propriété intéressante des supraconducteurs! Le supraconducteur refroidi expulse également le champ magnétique qui se trouve autour de lui. Ça veut dire que si on place un supraconducteur refroidi proche d'un aimant, il expulsera le champ magnétique de l'aimant, ce qui entraînera une force de répulsion, comme quand on rapproche le même pôle de deux aimants. Contrairement aux aimants, le supraconducteur se maintenir en place dans cet état de répulsion, ce qui va donner lieu à de la lévitation magnétique!

## QUESTION 10

Comment fonctionnent les ordinateurs quantiques?

> a. Js utilisent des propriétés quantiques pour faire des calculs complexes b. Ils nous amènent dans le métavers c. Ils sont utilisés dans les fusées d. Ils font de l'intelligence artificielle comme ChatGPT

#### Informations affichées à l'écran

Les ordinateurs quantiques supraconducteurs utilisent les frigos à dilution pour refroidir les matériaux spéciaux et révéler leurs propriétés quantiques! Une fois que les propriétés sont activées, on peut envoyer des signaux pour faire les calculs.

#### Informations supplémentaires

Ce qui est avantageux avec les ordinateurs quantiques, c'est qu'en utilisant des propriétés quantiques, on peut faire des calculs qui sont tout simplement impossibles avec les ordinateurs normaux. Par exemple, avec un ordinateur quantique, on pourrait résoudre en [quelques](https://www.quebecscience.qc.ca/technologie/lordinateur-quantique-mettra-linternet-k-o/) minutes un calcul qui pourrait prendre des milliers d'années à résoudre pour un [ordinateur](https://www.quebecscience.qc.ca/technologie/lordinateur-quantique-mettra-linternet-k-o/) classique.

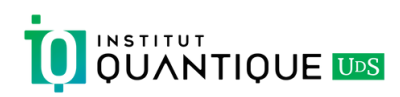

Parmi les choix, quelles propriétés sont propres aux systèmes quantiques?

a.La superposition b.L<mark>'i</mark>ntrication La bioluminescence d. La luminescence c.

#### Informations supplémentaires

#### Informations affichées à l'écran

Ce qu'on appelle des propriétés « quantiques », ce sont les propriétés des particules qui peuvent être étudiées à l'aide de la mécanique quantique. Par exemple, les photons peuvent être mis en superposition d'états ou intriqués entre eux.

Lorsqu'on dit que les ordinateurs quantiques utilisent les propriétés des systèmes quantiques pour faire des calculs complexes, c'est exactement de ça qu'on parle! Dans le cas des ordinateurs quantiques supraconducteurs, on refroidit les échantillons de matériaux spéciaux dans les frigos à dilution pour rendre ces matériaux « quantiques ». Ils ont alors les mêmes propriétés que les systèmes quantiques, ce qui rend la superposition et l'intrication possibles. On peut ensuite exploiter ces propriétés à notre avantage pour faire des calculs complexes.

## QUESTION 12

L'intrication entre deux particules est possible dans les systèmes quantiques. Quelle description lui correspond le mieux?

- a. La mesure sur une particule applique simultanément une modification sur l'autre.
- Deux particules intriquées sont b. identiques.
- c.L'échange d'information entre les particules dépend de leur position.
- Deux particules intriquées sont des d. particules connectées par un fil.

#### Informations supplémentaires

#### Informations affichées à l'écran

Peu importe la distance qui sépare deux particules intriquées, la mesure sur une particule influence instantanément l'autre! En 2022, Alain Aspect a remporté le prix Nobel de physique pour ses expériences sur l'intrication en 1980-1982.

Cette propriété spéciale a confronté plusieurs scientifiques, dont Albert Einstein et ce, bien avant les expérience d'Alain Aspect! En effet, l'intrication a des conséquences sur le principe selon lequel rien ne voyage plus vite que la vitesse de la lumière. Plusieurs expériences ont pourtant validé l'intrication sur des distances de milliers de kilomètres, sans contredire les théories d'Einstein, car malgré cela aucune information n'est échangée plus rapidement que la vitesse de la lumière.

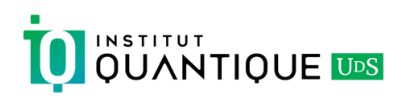

La superposition est une autre propriété importante qu'ont les particules quantiques! Quelle explication correspond le mieux à la superposition?

- Deux particules quantiques qui sont a. empilées l'une par-dessus l'autre.
- Deux particules quantiques intriquées b. qui interagissent ensemble.
- c.Des moitiés de particules quantiques soudées ensemble avec du ciment.
- d.¢'est le fait qu'une particule quantique soit dans plusieurs états différents en même temps.

#### Informations affichées à l'écran

Cette propriété est très importante pour les ordinateurs quantiques! Elle permet à l'ordinateur de tester plusieurs options en même temps en étant en superposition de tous ces états au lieu de tester ces options les unes après les autres.

#### Informations supplémentaires

La superposition est une propriété quantique qui permet d'être dans deux états en même temps. Ainsi, un système quantique peut être à deux endroits en même temps, comme si on était dehors et dedans en même temps! À notre échelle, cela fait peu de sens puisque nous ne sommes pas un système quantique. Il est important de noter que lorsqu'on mesure notre système quantique, ce dernier perd son état de superposition et obtient aléatoirement un des résultats possibles.

#### QUESTION 14

Quand a été conçu le premier prototype d'un ordinateur quantique supraconducteur?

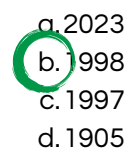

### Informations affichées à l'écran

Il a été réalisé par IBM et il était plutôt limité dans ses capacités. En revanche, les ordinateurs quantiques d'aujourd'hui commencent à être plus prometteurs! Le 4e ordinateur quantique d'IBM hors des États-Unis est installé ici au Québec, à Bromont!

#### Informations supplémentaires

En 1998, IBM a proposé un premier prototype d'ordinateur quantique, et depuis, leur gamme de produits s'est bien développée! Ils ont sorti en 2019, 2020, 2021 et 2023 des ordinateurs quantiques de plus en plus performants. Notons que ces ordinateurs quantiques sont basés sur les supraconducteurs, mais il existe d'autres technologies pour construire des ordinateurs quantiques, comme les atomes neutres, le spin des électrons et les ions piégés! Outre IBM, il y a des compagnies québécoises qui se lancent dans la construction d'ordinateurs quantiques, comme Nord Quantique de Sherbrooke et Anyon, fondée en 2014 à Montréal!

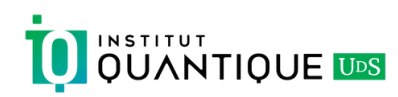

Parmi ces femmes importantes, laquelle a contribué aux sciences quantiques?

Jocelyn Bell Burnell b. jene Hau  $\overline{\mathsf{c}}$ . Sandra Faber d.Hedy Lamarr a.

#### Informations supplémentaires

#### Informations affichées à l'écran

En 1999, Hau accepte un poste de professeure à Harvard, où elle poursuit ses recherches sur le ralentissement de la lumière. Elle parvient à ralentir un faisceau lumineux à l'aide d'un superfluide, ce qui a des impacts en cryptographie quantique.

Jocelyn Bell Burnell est plutôt une astrophysicienne qui a découvert les pulsars, qui sont des étoiles à neutrons en rotation, ce qui a rapporté un prix Nobel à son directeur de recherche. Sandra Faber est une astronome qui a contribué à résoudre les problèmes du télescope Hubble. Finalement, Hedy Lamarr fut non seulement la co-inventrice d'une technique de saut de fréquence à la base de la transmission sans fil, mais également une actrice hollywoodienne.

## QUESTION 16

Quels instruments utilisent des technologies quantiques?

Laser, l'IRM et une fourchette a. b. lĴaser, l'IRM et les GPS c. Laser, une clé et des écouteurs sans fil Laser, les GPS et un chat d.

#### Informations supplémentaires

#### Informations affichées à l'écran

Le laser, créé en 1960, utilise les photons d'une seule longueur d'onde. L'IRM, créée en 1973, utilise des supraconducteurs et les GPS, lancés en 1989, utilisent les propriétés quantiques des atomes dans leurs horloges.

Comme discuté précédemment, la lumière est une onde et une particule. La lumière visible est un spectre composé de plusieurs longueurs d'onde différentes à laquelle on peut associer une couleur bien précise. La longueur d'onde est une caractéristique mesurable d'une onde. En isolant une de ces longueurs d'onde et en concentrant les photons autour d'un faisceau étroit, on réussit à créer des lasers!

L'imagerie par résonance magnétique ou IRM est le procédé qui permet de prendre des photos… de vos entrailles! Ce type d'imagerie utilise un puissant magnétisme impliquant un matériau supraconducteur refroidi à l'aide de l'hélium. Lorsque vous entrez dans cette machine, les spins des protons des atomes de votre corps sont forcés de prendre la même direction. La machine émet des ondes radio qui font bouger les protons. Comme ces derniers sont soumis à un champ magnétique puissant, ils reprennent leur position, parallèle au champ. L'énergie perdue par les protons dans ce processus est analysée par un ordinateur qui transforme ces données en images.

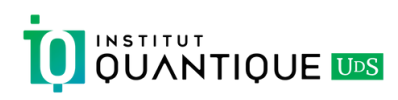

## QUESTION 16 (SUITE)

Les GPS utilisent des satellites en orbite autour de la Terre. Peu importe la météo, ce réseau est capable de vous donner précisément votre position en tout temps et partout dans le monde. Pour en être capable, le système GPS utilise des horloges atomiques très précises grâce à la mécanique quantique des atomes. Bien que l'acronyme « GPS » soit utilisé pour nommer de manière générale les systèmes de navigation par satellite, le Global Positioning System est le nom du système américain.

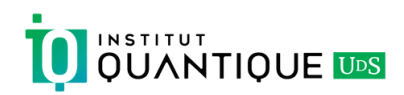